# **TRIBUNALE DI LOCRI**

## **Esecuzioni Immobiliari**

# **Avviso di vendita senza incanto con modalità telematica sincrona a partecipazione mista, ai sensi degli artt. 490, 570 e 591 bis c. p. c. PROCEDURA ESECUTIVA N. 29/1993 R. Es.**

Il sottoscritto dott. Eugenio TRIVERI, CF: TRVGNE62R12F839U, professionista delegato alla vendita, ex art. 591 bis c.p.c., giusta ordinanza del G.E., Dott.ssa Martina CASTALDO, del 02.02.2022 Proc. Esec. n.29/1993 R. Esec., visti gli artt. 569 e segg. c.p.c.,

## **AVVISA**

che il giorno **19.07.2024 alle ore 9:30 ,** dinanzi a se, presso la sala aste telematiche del gestore della vendita Edicom Finance S.r.l., sita in Locri, via Oliverio angolo via Matteotti, snc, primo piano si procederà alla **vendita senza incanto, con modalità telematica sincrona a partecipazione mista**, nel rispetto dell'ordinanza di delega, ed ai sensi e per gli effetti dell'art. 573 c.p.c. e dell'art. 22, D.M. 32/2015, dei seguenti immobili, con ribasso del 25%, giusta autorizzazione del Giudice delle Esecuzione, rispetto al prezzo di stima di cui ai beni analiticamente descritti nella perizia redatta dall'esperto, Geom. Domenico Morabito, allegata al fascicolo dell'esecuzione, che potrà essere consultata dall'eventuale offerente e alla quale si fa espresso rinvio per tutto ciò che concerne l'esistenza di eventuali pesi e oneri a qualsiasi titolo gravanti sui seguenti beni immobili:

**LOTTO 1) Box garage** a piano terra, censito al NCEU, del Comune di Siderno al foglio di mappa n. 1202 sub.2, PT, Categoria : C6; classe: 2; Consistenza catastale: 45 mq; Rendita catastale: euro 104,58; box garage; PREZZO BASE D'ASTA: **€ 34.377,75** OFFERTA MINIMA**: € 25.783,31** DEPOSITO PER CAUZIONE: 10% del prezzo offerto**.** 

**LOTTO 2) Appartamento uso civile abitazione**, censito al NCEU DEL Comune di Siderno al foglio di mappa n. 31 mappale n. 423 sub 13 graffato mappale 1202 sub 3, PT -1, Via Cesare Battisti, Categoria: A2; classe: 3; Consistenza catastale: 9 vani catastali; Rendita Catastale: euro 743,70; abitazione di tipo civile.

Pag. **1** a **14**

# PREZZO BASE D'ASTA: **€ 133.590,00** OFFERTA MINIMA**: € 100.192,50** DEPOSITO PER CAUZIONE: 10% del prezzo offerto**.**

**LOTTO 3) Appartamento uso civile abitazione**, censito al NCEU del Comune di Siderno al foglio di mappa n.31 mappale n. 423 sub 12 graffato mappale 1202 sub. 4, Piano 2 Via Cesare Battisti, Categoria: A2; Classe :3; Consistenza catastale: 8,5 vani catastali; Rendita catastale: euro 702,38; abitazione di tipo civile; PREZZO BASE D'ASTA: **€ 131.400,00** OFFERTA MINIMA**: € 98.550,00** DEPOSITO PER CAUZIONE: 10% del prezzo offerto**.** 

**LOTTO 4) Appartamento uso civile abitazione**, censito al NCEU del Comune di Siderno al foglio di mappa n.31 mappale n. 423 sub 11 graffato mappale 1202 sub.5, P3, Via Cesare Battisti , Categoria: A2; Classe1; consistenza catastale : 6 vani catastali; Rendita catastale : euro 356,36; abitazione di tipo civile;  $\blacktriangle$ legale.net PREZZO BASE D'ASTA: **€ 131.400,00**

OFFERTA MINIMA**: € 98.550,00**

DEPOSITO PER CAUZIONE: 10% del prezzo offerto**.** 

**LOTTO 5) Locale deposito** , censito al NCEU del Comune di Siderno al foglio di mappa n. 31 mappale n. 1198 sub.3, Piano T, Via Fiume, Categoria: C2; Classe 1; consistenza catastale 92 mq ; Rendita catastale : euro 161,55; locale deposito; PREZZO BASE D'ASTA: **€ 42.900,00**

OFFERTA MINIMA**: € 32.175,00**

DEPOSITO PER CAUZIONE: 10% del prezzo offerto**.** 

**LOTTO 6) Appartamento uso civile abitazione,** censito al NCEU del Comune di Siderno al foglio di mappa n. 31 mappale n. 1198 sub.4, Piano 1 e 1SS, Via Fiume , Categoria: A3; classe 4 ; consistenza catastale: 5,5 vani catastali; Rendita catastale : euro 383,47 ; abitazione di tipo economico;

PREZZO BASE D'ASTA: **€ 93.009,30** OFFERTA MINIMA**: € 69.756,98**

#### DEPOSITO PER CAUZIONE: 10% del prezzo offerto**.**

**LOTTO 7) Appartamento uso civile abitazione,** censito al NCEU del Comune di Siderno al foglio di mappa n. 31 mappale n. 1198 sub.5, Piano 2, Via Fiume , Categoria: A3; classe 4 ; consistenza catastale: 5 vani catastali; Rendita catastale : euro 348,61 ; abitazione di tipo economico;

PREZZO BASE D'ASTA: **€ 78.292,50** OFFERTA MINIMA**: € 58.719,38** DEPOSITO PER CAUZIONE: 10% del prezzo offerto**.** 

**LOTTO 8) Appartamento uso civile abitazione,** censito al NCEU del Comune di Siderno al foglio di mappa n. 31 mappale n. 1198 sub.6, P.3-4, Via Fiume, Categoria: A3; classe 4 ; consistenza catastale: 6 vani catastali; Rendita catastale : euro 418,33 ; abitazione di tipo economico;

PREZZO BASE D'ASTA: **€ 121.438,50** OFFERTA MINIMA**: € 91.078,87** DEPOSITO PER CAUZIONE: 10% del prezzo offerto. *QUE*. MET

#### **MODALITA' DELLE OPERAZIONI DI VENDITA**

Si precisa che le operazioni di vendita avverranno esclusivamente nella modalità **SENZA INCANTO** nella forma della vendita "**sincrona mista**", di cui all'art. 22 D.M. 32/2015, per il tramite della società EDICOM Finance S.r.l., quale gestore della vendita telematica, società iscritta nel registro di cui agli artt. 3 ss. D.M. 32/2015 con il sito internet www.garavirtuale.it – PDG d'iscrizione n.3 del 04.08.2017, con il quale è stata autorizzata, ai sensi dell'art. 2 lett. b) D.M. 32/2015. Pertanto, le offerte d'acquisto e la domanda di partecipazione all'incanto potranno essere presentate sia in via telematica sia su supporto analogico (cioè in "forma cartacea"); coloro che hanno formulato l'offerta o la domanda con modalità telematiche partecipano alle operazioni di vendita con le medesime modalità; coloro che hanno formulato l'offerta o la domanda su supporto analogico partecipano comparendo davanti al professionista delegato nel luogo sotto indicato, secondo le modalità di seguito meglio descritte.

L'udienza per l'apertura delle buste, l'esame delle offerte e per l'eventuale gara tra gli offerenti, sia quelli presenti in aula che quelli "virtuali" collegati tramite piattaforma del gestore della vendita, avrà luogo innanzi alla sottoscritta professionista delegata, presso la sala aste telematiche del gestore

delle vendite **EDICOM Finance S.r.l.**, sita in Locri, via Oliverio angolo via Matteotti snc, primo piano.

#### **MODALITA' DI PRESENTAZIONE DELL'OFFERTA "ANALOGICA"**

L'offerente che intende presentare offerta di acquisto in modalità "analogica" dovrà depositare presso lo studio del sottoscritto professionista delegato, sito in Bovalino via Lenza Palaia 18, **entro le ore 12,00 del giorno precedente fissato per la gara**, ovvero qualora la data per la presentazione delle offerte cada un giorno festivo o di sabato entro le ore 12:00 del giorno immediatamente precedente, **una busta chiusa sulla quale sarà indicata**, previa identificazione, di chi deposita materialmente l'offerta (che può essere persona diversa dall'offerente), **data e ora del deposito, il nome del professionista delegato e la data della vendita.** Nessuna altra indicazione - né numero o nome della procedura né del bene per cui è stata fatta l'offerta né l'ora della vendita o altro – deve essere apposta sulla busta.

Ai sensi dell'art. 571 comma 1, c.p.c., ognuno, tranne il debitore, è ammesso a formulare offerta d'acquisto dell'immobile pignorato personalmente o a mezzo di procuratore legale, anche a norma dell'art.579 ultimo comma c.p.c.

L'offerta di acquisto, irrevocabile sino alla data dell'udienza e, comunque, per almeno 120 giorni, corredata da marca da bollo da 16,00 dovrà contenere:

- 1. Il nome e il cognome dell'offerente, il luogo e la data di nascita, il codice fiscale, il domicilio, lo stato civile e, nell'ipotesi di persona coniugata, il regime patrimoniale della famiglia (per escludere il bene aggiudicato dalla comunione legale è necessario che il coniuge partecipi all'udienza fissata per l'esame delle offerte e renda la dichiarazione prevista dall'art.179 c.c.), il recapito telefonico, oltre alla copia di valido documento di identità; in caso di offerta presentata in nome e per conto di una società l'indicazione della partita IVA e, se necessario, di valida documentazione, comprovante i poteri e la legittimazione (ad es. procura speciale o certificato della CCIAA in corso di validità dal quale risulti la costituzione della società ed i poteri conferiti all'offerente in udienza); in caso di offerta presentata da più soggetti, l'indicazione di quello, tra questi, che abbia l'esclusiva facoltà di formulare eventuali offerte in aumento. In caso di offerte in nome e per conto di un minore dovrà essere inserita nella busta l'autorizzazione del Giudice Tutelare.
- 2. L'offerente dovrà dichiarare residenza ed eleggere domicilio nel comune di Locri ai sensi dell'art. 582 c.p.c., in mancanza, le notifiche e comunicazioni potranno essergli effettuate in Cancelleria;
- 3. L'indicazione del numero di R.G. Esecuzioni della procedura;
- 4. I dati identificativi del bene e del lotto per il quale l'offerta è proposta;
- 5. L'indicazione del prezzo offerto, che non potrà essere inferiore al valore di oltre ¼ del prezzo indicato come prezzo base d'asta, a pena di inefficacia dell'offerta;
- 6. Il termine di pagamento del prezzo e degli oneri tributari, non superiore a 120 giorni dall'aggiudicazione;
- 7. L'indicazione dei modi di pagamento;
- 8. L'indicazione di ogni altro elemento utile alla valutazione dell'offerta;
- 9. L'espressa dichiarazione di aver preso visione della perizia di stima e di essere edotto delle condizioni di fatto e di diritto dell'immobile;
- 10. All'offerta dovrà essere allegato un assegno circolare non trasferibile intestato a "dott. Eugenio Triveri – n. 29/1993 R. Es.– "per un importo pari al 10% del prezzo offerto, a titolo di cauzione per ogni singolo lotto.

Si precisa che, ai sensi dell'art. 571 c.p.c., l'offerta non sarà considerata efficace se:

- 1. Perviene oltre il termine stabilito ai sensi dell'art. 569 comma 3 cpc;
- 2. È inferiore di oltre ¼ al prezzo stabilito nell'ordinanza di vendita;
- 3. L'offerente non presta cauzione con le modalità stabilite nell'ordinanza di vendita in misura non inferiore al decimo del prezzo proposto.

## **MODALITA' DI PRESENTAZIONE DELL'OFFERTA TELEMATICA**

L'offerente che intenda presentare offerta di acquisto o domanda di partecipazione all'incanto in forma "telematica" deve, ai sensi dell'art. 12 co. 4, D.M. 32/2015, trasmettere l'offerta mediante apposita "casella di posta elettronica certificata per la vendita telematica" (PECID), che può essere richiesta al gestore della vendita telematica EDICOM Finance s.r.l. direttamente tramite il sito www.garavirtuale.it, dalla persona fisica o giuridica che intende formulare l'offerta e le cui credenziali di accesso sono rilasciate dal gestore stesso, previa identificazione del richiedente; in alternativa, l'offerta, quando è sottoscritta con firma digitale, può essere trasmessa, ai sensi dell'art. 12 co. 5, D.M. 32/2015, a mezzo di casella di posta elettronica certificata anche se priva dei requisiti della "casella di posta elettronica certificata per la vendita telematica".

Ai sensi degli artt. 12 e 13, D.M. 23/2015, ogni offerente potrà validamente compilare l'offerta soltanto utilizzando il software web realizzato dal Ministero e fruibile sul portale delle vendite pubbliche o tramite il portale del gestore nelle scheda di dettaglio del lotto di interesse; successivamente, il modulo precompilato digitalmente andrà scaricato ed inviato all'indirizzo di posta elettronica certificata offertapvp.dgsia@giustiziacert.it entro le ore 12:00 del giorno prima della data fissata per l'esame delle offerte.

L'offerta telematica deve necessariamente contenere:

1. I dati identificativi dell'offerente, con l'espressa indicazione del codice fiscale o partita IVA;

- 2. L'ufficio giudiziario presso il quale pende la procedura esecutiva;
- 3. L'anno ed il numero di ruolo generale della procedura;
- 4. Il numero o altro dato identificativo del lotto;
- 5. La descrizione del bene;
- 6. L'indicazione del professionista delegato, nonché la data e l'ora fissate per l'inizio delle operazioni di vendita;
- 7. Il prezzo offerto e il termine per il relativo pagamento (non saranno ritenute efficaci le offerte che prevedano il pagamento del prezzo in un tempo superiore a 120 giorni);
- 8. L'importo versato a titolo di cauzione con la data, l'orario e il numero di CRO del bonifico effettuato per il versamento della stessa;
- 9. Il codice IBAN del conto sul quale è stata addebitata la somma oggetto del bonifico di cui al precedente punto 8;
- 10. L'indirizzo della casella di posta elettronica certificata di cui al comma 4 dell'art. 12 D.M. 32/2015, o, in alternativa, quello di cui al comma 5 del medesimo articolo, utilizzata per trasmettere l'offerta e per ricevere le comunicazioni;
- 11. L'eventuale recapito di telefonia mobile ove ricevere le comunicazioni;
- 12. Quando l'offerente risiede fuori dal territorio dello Stato e non risulti attribuito il codice fiscale, si dovrà indicare il codice fiscale rilasciato dall'autorità fiscale del Paese di residenza o, in mancanza, un analogo codice identificativo, quale ad esempio un codice di sicurezza sociale o un codice identificativo;
- 13. Quando l'offerta è formulata da più persone alla stessa deve essere allegata, anche in copia per immagine, la procura, redatta per atto pubblico o scrittura privata autenticata, rilasciata dagli altri offerenti al titolare della casella di posta elettronica di cui ai commi 4 e 5 dell'art. 12, D.M. 32/2015;
- 14. Quando l'offerente è coniugato occorrerà indicare le generalità del coniuge non offerente, al fine di poter trasferire ad entrambi il bene in caso di aggiudicazione; all'offerta dovranno essere allegati, anche in copia, i documenti comprovanti i poteri o la legittimazione (ad es. procura speciale o certificato camerale).
- Si precisa che, ai fini della validità dell'offerta, non verranno considerate efficaci:
- a) Le offerte che prevedano il pagamento del prezzo in un tempo superiore a 120 giorni;
- b) Le offerte per le quali sia stata prestata cauzione inferiore al 10% del prezzo offerto.

Se l'offerta o la domanda di partecipazione all'incanto sono trasmesse con modalità telematiche, la cauzione deve essere versata mediante l'accredito, a mezzo di bonifico bancario, sul conto corrente del gestore EDICOM Finance s.r.l. alla seguenti coordinate bancarie **IBAN: IT02A0326812000052914015770**; tale accredito deve aver luogo **non oltre cinque giorni prima della** 

Pag. **6** a **14**

**scadenza del termine entro il quale possono essere proposte le offerte d'acquisto**; per ragioni di sicurezza dell'offerta, il bonifico dovrà riportare, quale causale, esclusivamente la dicitura "cauzione", senza alcun riferimento alla procedura, al tribunale, al professionista delegato né ad altro elemento che connoti la procedura. Per il caso di mancata aggiudicazione, l'offerente è tenuto pure ad indicare il codice iban sul quale avverrà la restituzione mediante bonifico della cauzione al termine delle gara, dandosi sin d'ora atto del fatto che il costo del bonifico verrà detratto dall'importo restituito.

Quando l'offerente risiede fuori dal territorio dello Stato e non risulti attribuito il codice fiscale, si deve indicare il codice fiscale rilasciato dall'autorità fiscale del Paese di residenza o, in mancanza, un analogo codice identificativo, quale ad esempio un codice di sicurezza sociale o un codice identificativo. In ogni caso, deve essere anteposto il codice del Paese assegnante, in conformità alle regole tecniche di cui allo standard ISO 3166-1 alpha-2code dell'International Organization for Standardization.

Nella compilazione del modulo dell'offerta, si rinverranno n. 6 passaggi, preceduti dalle informazioni generali per la compilazione e dell'informativa sulla privacy.

- Nel primo passaggio, di sola lettura, sono identificati i dati del lotto in vendita per cui si intende partecipare alla gara.
- Nel secondo passaggio, devono essere riportate tutte le generalità ed i riferimenti del presentatore. Nel sistema è definito presentatore la persona fisica che compila l'offerta e può coincidere con uno degli offerenti (persone fisiche e/o rappresentante di persone giuridiche che propongono l'offerta per lo stesso lotto) e che invia l'offerta al Ministero delle Giustizia mediante PEC. La PEC del presentatore deve essere obbligatoriamente indicata, essendo lo strumento da utilizzarsi per trasmettere l'offerta e per ricevere le comunicazioni previste dal Decreto del Ministero della Giustizia, D.M., 26.02.2015, n. 32 ed al quale possono essere inviati i dati per il recupero dell'offerta ed il pacchetto dell'offerta.
- Nel terzo passaggio, si devono inserire i dati di tutti gli offerenti, siano essi persone fisiche o giuridiche oppure enti collettivi. I dati degli offerenti sono a loro volta suddivisi in sottosezioni da compilare tutte a cura del presentatore.
- Nel quarto passaggio, vanno indicate le quote titoli di partecipazione, intendendosi con queste espressioni l'indicazione, per ciascun offerente, del diritto (proprietà, nuda proprietà, usufrutto) e della quota  $(1/1, 1/2, \text{ecc.})$  del medesimo diritto con cui l'offerente intende acquistare, nonché il titolo con cui il presentatore partecipa all'asta per l'offrente. In tale maschera, si devono inserire tutti i dati di tutti gli offerenti.
- Nel quinto passaggio, si inseriscono i dati dell'offerta. Devono essere precisati, dunque, il prezzo offerto ed il termine di versamento della cauzione, gli estremi della cauzione (bonifico

Pag. **7** a **14**

bancario) ed inseriti gli allegati indispensabili per la validità dell'offerta (ad esempio, la procura rilasciata dall'offerente al presentatore). Il formato ammesso è PDF oppure p7m, con dimensione massima totale degli allegati pari a 25 MB.

• Nel sesto passaggio, è contenuto il riepilogo in cui vengono riportate tutte le sezioni compilate relative all'offerta telematica compilata. Come specificato nel punto precedente, una volta compilata l'offerta, al termine del riepilogo dei dati, affinché sia inequivocabilmente individuato chi intende partecipare alla vendita telematica, il presentatore può procedere in due modi a: 1) confermare direttamente l'offerta (tasto conferma offerta), in tal caso il sistema invia una mail alla posta ordinaria (PEO) o alla PEC, come scelto dal presentatore , con i dati (link e chiave) per recuperare l'offerta inserita e salvata in un'area riservata ed inoltre genera l'Hash associato all'offerta stessa necessario per effettuare il pagamento del bollo digitale. 2) firmare digitalmente l'offerta (tasto firma offerta), prima di confermarla nel caso non si avvarrà di una PEC –ID per l'invio dell'offerta completa e criptata al Ministero della Giustizia. In tale ultima ipotesi, il presentatore deve scaricare il documento, firmarlo digitalmente con il proprio dispositivo (o farlo firmare all'offerente se persona diversa) e ricaricarlo nel sistema. Le modalità di firma digitale che il presentatore può scegliere sono due: a) firma su client mediante smart card; b) firma tramite Java Web Start. L'offerta a questo punto può essere confermata ed inoltrata. Anche in tal caso, il sistema invia una mail alla posta ordinaria (PEO) o alla PEC, come scelta dal presentatore, con i dati (link e chiave) per recuperare l'offerta inserita e salvata in un'area riservata ed inoltre genera l'Hash associato all'offerta stessa necessario per effettuare il pagamento del bollo digitale. Dopo la conferma dell'offerta, viene visualizzato l'esito dell'inserimento dell'offerta. In esso si evidenzia che le informazioni sono state inviate per mail al presentatore ma possono essere anche stampate mediante il tasto stampa in PDF. L'ultimo adempimento riguarda il **pagamento del bollo digitale**. L'offerta, nel frattempo, è temporaneamente salvata, in un'area riservata, priva di bollo. A questo punto, il presentatore deve dichiarare di essere esente dal pagamento del bollo, oppure di provvedere in autonomia a pagarlo e di allegarlo alla mail unitamente all'offerta. Nella normalità dei casi, il bollo digitale dovrà essere pagato. Si noti che l'offerta può essere presentata anche senza bollo, benché in tal caso si incorra in procedure di recupero coatto, aggravi e sanzioni. Una volta generata l'offerta secondo i passaggi sopra descritti, il modulo web offerta telematica produce l'Hash del file offertaintegrale.xml (impronta informatica generata mediante algoritmo SHA 256) da utilizzare per il pagamento della marca da bollo digitale. Il presentatore dell'offerta dovrà richiedere al modulo web offerta telematica di essere rediretto al sistema dei pagamenti sul Portale Servizi Telematici del Ministero della Giustizia (PST) e qui potrà compilare la form di pagamento ed effettuare materialmente il pagamento del bollo mediante gli strumenti messi a disposizione dal PST. La ricevuta del pagamento che verrà inviata tramite mail dovrà essere allegata all'offerta. Il presentatore, quindi, recupera l'offerta completa (in formato p7m) e la trasmette all'indirizzo di posta elettronica certificata del Ministero offertapvp.dgsia@giustiziacert.it .

**L'offerta si intende depositata correttamente solo dopo che sia stata generata la ricevuta di avvenuta consegna da parte del gestore della PEC del Ministero delle Giustizia**, ricevuta che il presentatore ha diritto di richiedere ai sensi dell'art. 12, comma 4, del D.M. 32/2015. Una volta trasmessa la busta digitale contenente l'offerta non sarà più possibile modificare o cancellare l'offerta e la relativa documentazione, che saranno acquisite definitivamente dal portale e conservate dal portale stesso in modo segreto. L'offerta per la vendita telematica ritualmente depositata viene automaticamente decifrata non prima di centottanta giorni e non oltre centoventi minuti antecedenti l'orario fissato per l'inizio delle operazioni di vendita e quindi trasmessa al gestore incaricato della vendita il quale, almeno trenta minuti prima dell'inizio delle operazioni di vendita, invia all'indirizzo PEC indicato nell'offerta, un invito a connettersi al proprio portale.

Un ulteriore invio a connettersi per partecipare alle operazioni di vendita viene trasmesso dal gestore, a mezzo SMS, al recapito di telefonia mobile fornito nell'offerta, ai sensi dell'art. 16 del D.M. 32/2015. Il presentatore si autentica al Portale del Gestore delle Vendite Telematiche con le credenziali ricevute, può visualizzare i documenti anonimi depositati da tutti i presentatori e partecipare alle operazioni di vendita relative all'esperimento di vendita per cui ha presentato l'offerta.

Il professionista delegato avvisa che, i sensi dell'art. 15 D.M. 32/2015, nei casi programmati (e comunicati dal Ministero al gestore della vendita telematica) di mancato funzionamento dei sistemi informatici del dominio giustizia, ne sarà data notizia sui siti del gestore della vendita telematica e sui siti internet ove è eseguita la pubblicità di cui all'art. 490 c.p.c.. In tal caso l'offerente potrà presentare l'offerta o la domanda di partecipazione all'incanto su supporto analogico, nelle forme tradizionali previste dal presente provvedimento o a mezzo telefax al recapito del Tribunale di Locri. Il professionista delegato avvisa, altresì, che nei casi di mancato funzionamento dei sistemi informatici del dominio giustizia non programmati o non comunicati dal Ministero o dal gestore, l'offerta si intende depositata nel momento in cui viene generata la ricevuta di accettazione da parte del gestore di posta elettronica certificata del mittente e il gestore è tenuto a permettere la partecipazione alle operazioni di vendita dell'offerente che documenta la tempestiva presentazione dell'offerta tramite la predetta ricevuta di accettazione. Per maggiori informazioni sulla compilazione

Pag. **9** a **14**

dell'offerta con modalità telematica è possibile consultare il Manuale Utente disponibile sul Portale dei Servizi Telematici (pst.giustizia.it), accessibile direttamente al seguente link:

https://pst.giustizia.it/PST/resources/cms/documents/Manuale\_utente\_presentazione\_Offerta\_telem atica\_PVP.pdf

### **ASSISTENZA A CURA DEL GESTORE**

 Contact center dedicato attivo dal lunedì al venerdì dalle ore 9:00 alle ore 13:00 e dalle ore 14:30 alle ore 17:00 mediante i seguenti mezzi di contatto:

- Sede di Venezia-Mestre: tel 041.5369911 fax 041.5361923
- Sede di Palermo: tel. 091.7308290 fax 091.6261372
- E-mail: venditetelematiche@edicomsrl.it
- Chat online disponibile sui portali: www.garavirtuale.it www.astemobili.it www.doauction.com –

## **APERTURA DELLE BUSTE E GARA FRA GLI OFFERENTI**

Il professionista delegato procederà all'apertura delle buste (telematiche ed analogiche) nella data, all'ora e nel luogo fissati per l'esame delle offerte, ammettendo la presenza di coloro che si dichiarano offerenti per il bene cui si riferiscono le offerte in esame.

Saranno aperte le buste contenenti l'offerta con le seguenti modalità:

- a. Le buste presentate con modalità analogica saranno aperte alla presenza del professionista delegato, che ne controllerà la regolarità, e degli offerenti e saranno inserite nella piattaforma a cura del professionista delegato onde consentire anche agli utenti connessi telematicamente di venire a conoscenza delle offerte analogiche presentate;
- b. Le buste presentate con modalità telematica saranno aperte attraverso la piattaforma del gestore che consente la visione delle operazioni agli offerenti che risulteranno connessi alla piattaforma stessa e agli offerenti mediante gli schermi presenti in sala;

Si precisa, quindi, che chi avrà optato per la presentazione dell'offerta in forma analogica dovrà recarsi in tempo utile, per poter partecipare alla gara, mentre chi avrà optato per la presentazione telematica dell'offerta, potrà partecipare alla vendita telematica ovunque si trovi, purché munito di credenziali di accesso al portale, inviate via e-mail dal gestore della vendita almeno 30 (trenta) minuti prima delle operazioni di vendita, e connessione ed internet per validare i rilanci e le offerte.

Si precisa che in caso di più offerte valide, ai sensi dell'art.573 c.p.c., si procederà alla gara tramite offerte palesi con rilancio minimo non inferiore al 3% del prezzo base d'asta; la gara verrà dichiarata chiusa trascorsi 180 secondo dall'ultima offerta a rialzo senza che siano stati effettuati ulteriori rilanci. Se la gara non può avere luogo per mancata adesione degli offerenti o per loro assenza in sala oppure

Pag. **10** a **14**

nel caso l'offrente telematico sia "offline" e se non vi sono istanze di assegnazione, il professionista delegato aggiudicherà il bene a colui che abbia offerto il maggior prezzo o, in caso di parità di prezzo offerto, a che abbia versato la cauzione di maggior importo o, in caso di parità di prezzo e di importo della cauzione, a chi abbia offerto di pagare nel minor tempo; ove le offerte siano tutte equivalenti, il bene verrà aggiudicato a colui il quale abbia presentato l'offerta per primo.

Si precisa che le offerte presentate su supporto analogico, i rilanci e le osservazioni degli offerenti presenti in sala verranno manualmente riportati dal professionista delegato nel portale del Gestore della gara telematica e resi visibili a tutti i partecipanti nella medesima unità di tempo.

Il professionista delegato provvede alla deliberazione sulle offerte di acquisto senza incanto redigendo verbale delle relative operazioni, che deve contenere le circostanze di luogo e di tempo nelle quali la vendita si svolge, le generalità degli offerenti o delle persone ammesse all'asta, la descrizione delle attività svolte, la dichiarazione dell'aggiudicazione con l'identificazione dell'aggiudicatario; il verbale è sottoscritto esclusivamente dal professionista delegato ed allo stesso non deve essere allegata la procura speciale di cu all'art. 579, comma 2 c.p.c.

Trattandosi di credito fondiario, il professionista delegato avvisa che, ricorrendone i presupposti, l'aggiudicatario potrà avvalersi della facoltà di sub ingresso del mutuo, assumendosene gli obblighi relativi, secondo quanto indicato nell' art. 41 comma 5, T.U.B. (versamento alla banca di quanto dovuto per rate scadute, accessori e spese entro 15 giorni dall' aggiudicazione); nel termine perentorio di giorni 110 dall' aggiudicazione, dovrà versare direttamente alla banca mutuante la parte del saldo prezzo corrispondente al credito dalla medesima vantato per capitale, accessori e spese (salva la facoltà di sub ingresso nel mutuo, di cui infra); a tal fine, sarà l' Istituto mutante a comunicare tempestivamente, entro 30 giorni dall' aggiudicazione, l' importo di credito vantato a titolo di capitale, spese ed accessori, nonché gli estremi bancari per il versamento; ove detto termine decorre inutilmente, l' aggiudicatario potrà versare il saldo, secondo le modalità ordinarie precedentemente indicate; nel termine di giorni 120 dall' aggiudicazione, dovrà versare l' eventuale differenza tra il saldo del prezzo di aggiudicazione e le somme già versate alla banca, detratto l' importo della cauzione, mediante assegno bancario circolare non trasferibile intestato al professionista delegato, indicando il numero e l' anno della procedura esecutiva di riferimento.

Avvenuta l'aggiudicazione, il gestore della vendita provvederà senza ritardo ad accreditare, tramite bonifico bancario, le somme versate quale cauzione dagli offerenti non aggiudicatari che abbiano presentato offerta nelle forme di cui agli artt. 12 e ss. D.M. 32/2015, detratte le sole spese del bonifico (non superiori ad Euro 5,00), sul conto corrente o sulla carta di credito o di debito dal quale le somme stesse sono state prelevate; provvederà, altresì, ad accreditare le somme versate a titolo di cauzione

Pag. **11** a **14**

dell'aggiudicatario, detratte le sole spese di bonifico, sul conto corrente aperto dal professionista delegato.

#### **VERSAMENTO SALDO PREZZO**

Il saldo del prezzo dovrà essere versato entro il termine di 120 giorni dall'aggiudicazione (ovvero entro il più breve termine indicato dall'aggiudicatario nell'offerta presentata ai sensi dell'art. 571 c.p.c.). L'aggiudicatario dovrà versare a mezzo assegno circolare non trasferibile intestato "dott. Eugenio Triveri – n. 29/1993 R. Es.", o in altra forma equipollente che garantisca la solvibilità (ad es. bonifico bancario sul conto di cui al punto 3 del Capo I; con esclusione in ogni caso di assegno ordinario), il residuo prezzo, detratto l'importo per cauzione già versato, e l'importo delle spese di vendita a suo carico, il cui importo gli verrà indicato dal sottoscritto Professionista Delegato dopo l'aggiudicazione.

Inoltre, l'aggiudicatario, unitamente al saldo del prezzo, dovrà versare a mezzo di assegno circolare non trasferibile intestato "dott. Eugenio Triveri – n. 29/1993 R. Es.", o in altra forma equipollente che garantisca la solvibilità (ad es. Bonifico sul conto di cui al punto 3 del capi I; con l'esclusione in ogni caso di assegno ordinario), anche una somma idonea a coprire le spese di vendita a suo carico, il cui importo gli verrà indicato dal sottoscritto Professionista delegato dopo l'aggiudicazione.

L'aggiudicatario, entro lo stesso termine fissato per il deposito del saldo prezzo e, comunque, entro 120 giorni dall'aggiudicazione, dovrà versare – a mezzo assegno circolare non trasferibile intestato alla procedura - l'importo delle spese ed altri oneri anche fiscali di trasferimento, ivi compreso il 50% del compenso spettante al professionista delegato per le operazioni relative alla fase di trasferimento della proprietà nonché le relative spese generali. Solo all'esito di tali adempimenti sarà emesso il decreto di trasferimento.

Si precisa che, ai sensi dell'art.587 c.p.c., in caso di mancato versamento nei termini del saldo del prezzo e degli oneri tributari, la vendita sarà revocata e l'aggiudicatario inadempiente perderà la cauzione versata, a titolo di multa.

#### **SI AVVISANO GLI INTERESSATI**

Che ai sensi dell'art. 560 c.p.c. le richieste di visita agli immobili dovranno obbligatoriamente essere trasmesse tramite il Portale delle Vendite Pubbliche (www.pvp.giustizia.it) accedendo all'apposita funzione "prenota visita immobile" inserita nelle scheda del lotto di interesse e successivamente compilando tutti i campi obbligatori presenti nel modulo di prenotazione; gli interessati a presentare l'offerta di acquisto hanno diritto di esaminare i beni in vendita entro 15 giorni dalla richiesta. La richiesta è formulata mediante il portale delle vendite pubbliche e non può essere resa nota a persona diversa dal custode.

 Che ai sensi dell'art. 20 comma 1 D.M. 32/2015, le richieste per essere autorizzati ad assistere telematicamente alle operazioni di vendita come "mero spettatore" dovranno essere autorizzate dal

Pag. **12** a **14**

professionista referente della procedura. La richiesta dovrà necessariamente essere inoltrata entro il termine previsto per la presentazione delle offerte indicato nel bando, tramite l'apposita funzione presente sul sito del gestore www.garavirtuale.it all'interno della schede di dettaglio del lotto d interesse; se autorizzato dal referente della procedura, lo spettatore riceverà conferma a mezzo mail e potrà quindi effettuare l'accesso al portale con le credenziali fornite dal Gestore e successivamente assistere telematicamente all'andamento delle operazioni di vendita e dei rilanci effettuati dai partecipanti.

L'avviso di vendita sarà pubblicato, almeno 45 giorni prima del termine fissato per la presentazione delle offerte, sul portale delle vendite pubbliche – nel rispetto del combinato disposto degli artt. 490 e 570 c.p.c. – e dovrà contenere: A) gli estremi identificativi del bene previsti nell'art. 555 c.p.c.; B) il valore dell'immobile determinato a norma dell'articolo 568 c.p.c.; C) il sito internet sul quale è pubblicata la relativa relazione di stima; D) il nome ed il recapito telefonico del professionista delegato alla vendita/custode nominato in sostituzione del debitore, con l'avvertimento che maggiori informazioni possono essere fornite dalla cancelleria del tribunale o dal professionista delegato alla vendita/custode; - il medesimo avviso, sempre 45 giorni prima del termine per la presentazione delle offerte, dovrà esser pubblicato (con costo a carico del debitore procedente o degli altri creditori, ovvero a carico della custodia, se in attivo – autorizzando il professionista delegato alla vendita/custode giudiziario al prelievo degli importi necessari per la pubblicità dal libretto della procedura) –mediante pubblicazione sui siti internet www.asteannunci.it, www.asteavvisi.it, www.tribunalelocri.it, (gestiti da Ediservice s.r.l.; email info.locri@ediservicesrl.it – tel. 0415369911 fax 0415351923), e www.astalegale.net (gestito da Astalegale.net s.p.a.; email procedure.locri@astalegale.net – fax 039/3309896), con cura da parte della Ediservice s.r.l. dei servizi ed applicativi correlati alla pubblicazione sui siti internet (Asteannunci free press ed Aste Click, il quale prevede la pubblicazione sui principali siti internet immobiliari privati e sugli ulteriori portali correlati sia a livello nazionale che internazionale); il medesimo avviso verrà pubblicato inoltre sul sito www.immobiliare.it e su Newspaper Aste – Tribunale di Locri a cura di Asta legale; nei siti internet la pubblicazione dell'avviso di vendita avrà luogo unitamente all'ordinanza di delega alla vendita ed alla relazione di stima; in particolare: l'attestato di avvenuta pubblicazione sui siti (comprensivo dei relativi costi) dovrà essere trasmesso a professionista delegato alla vendita/custode giudiziario dalla società che gestisce il servizio mediante fax , email o posta, o altra forma equipollente;

Per ogni condizione di vendita non espressamente indicata si rinvia al regolamento e alle condizioni generali indicate sul portale del gestore www.garavirtuale.it nonché alle norme di legge all' ordinanza del G.E. del 02.02.2022.

Maggiori ed ulteriori informazioni (sopra riportate solo in sintesi), allegati e modalità di partecipazione possono essere reperite presso la Cancelleria piano 3 del Tribunale di Locri o presso il professionista

Pag. **13** a **14**

delegato dott. Eugenio Triveri al numero di seguito indicato: 0964/65120- 3335815985, mail : eugeniotriveri@libero.it, PEC: eugeniotriveri@pec.odceclocri.it. Locri 10.05.2024

> Il professionista delegato Dott. Eugenio Triveri

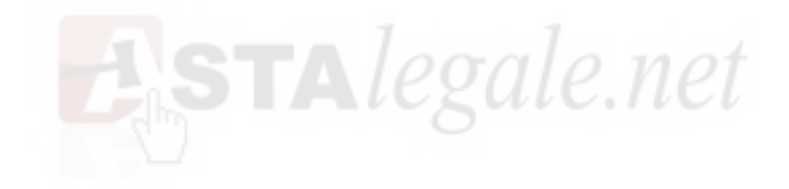

Pag. **14** a **14**